# **Демографический анализ**

ЛЕКЦИЯ 3 СМЕРТНОСТЬ

1

### План лекции:

- 1. Краткая история разработки таблицы смертности
- 2. Демографический метод построения таблицы смертности

# КРАТКАЯ ИСТОРИЯ ТАБЛИЦ СМЕРТНОСТИ

- История попыток вывести закон, связывающий возраст человека и уровень **СМЕРТНОСТИ** Появление аппарата таблиц смертности результат
- 1. развития математики (теории вероятностей)
- 2. потребностей практики развитие института ренты
- з. появления данных о смертности в разных возрастах – регистры рантье

**Запрет страхования жизни** г. – Испания г. – Голландия г. – Франция

**Смерть представлялась · как небесная кара или · как проявление случайности**

# 1662 год: Джон Граунт (*John Graunt)*

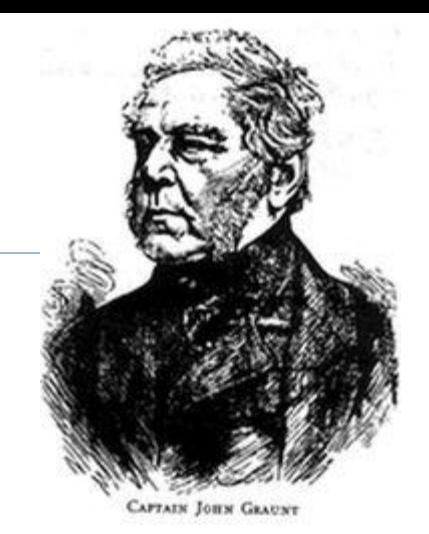

 "Естественные и политические наблюдения, перечисленные в прилагаемом оглавлении и сделанные на основе бюллетеней о смертности по отношению к управлению, религии, торговле, росту, воздуху, болезням и другим изменениям названного города. Сочинение Джона Граунта гражданина Лондона» *http://demoscope.ru/weekly/2006/0261/biblio05.php*

(1620-1674 )

### Граунт: идея таблицы смертности

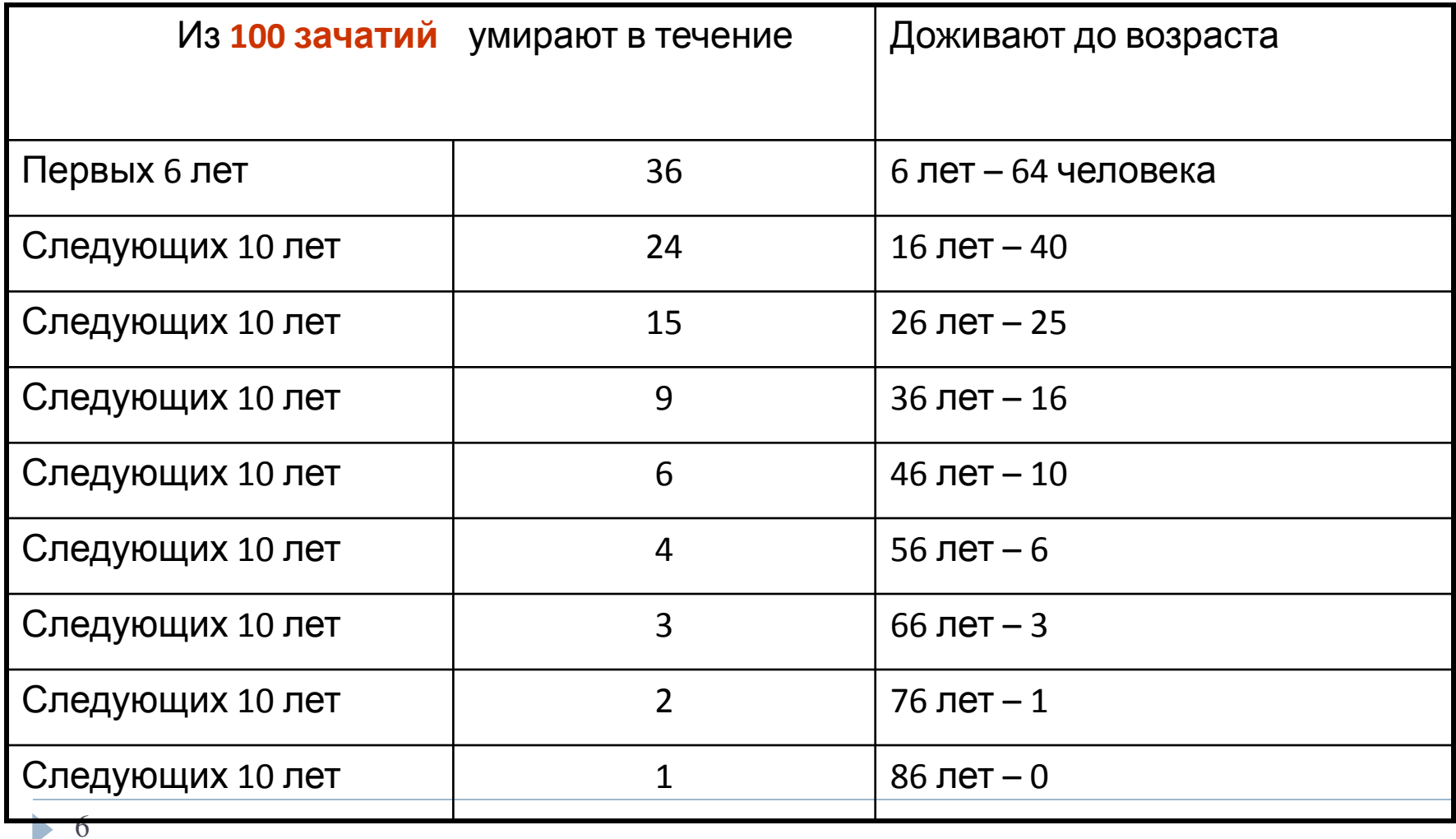

# Заслуги Граунта:

- Сама идея таблицы: сопоставление возраста и чисел умирающих
- Придумал корень таблицы 100 зачатий
- Вывел понятие частоты и средней
- Впервые проанализировал качество данных
- Впервые осуществил:
	- анализ роста численности населения;
	- сравнение численности населения Лондона и Парижа;
	- оценку численности населения Англии;
	- анализ частоты убийств;
	- анализ летальности хронических болезней;
	- анализ смертности при родах и пр.

#### Функция дожития Ожидаемая продолжительность жизни

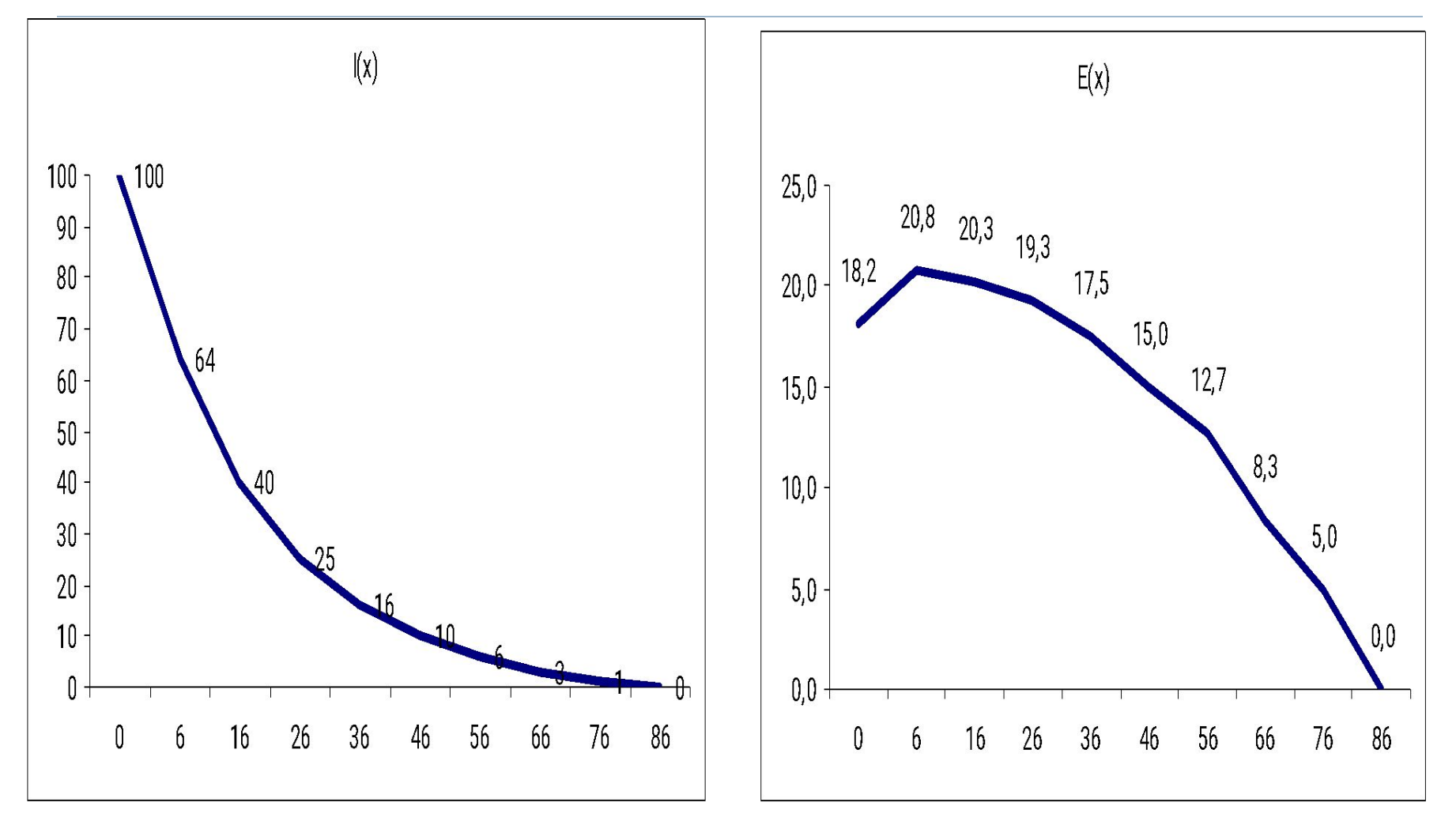

 $\blacktriangleright$ 

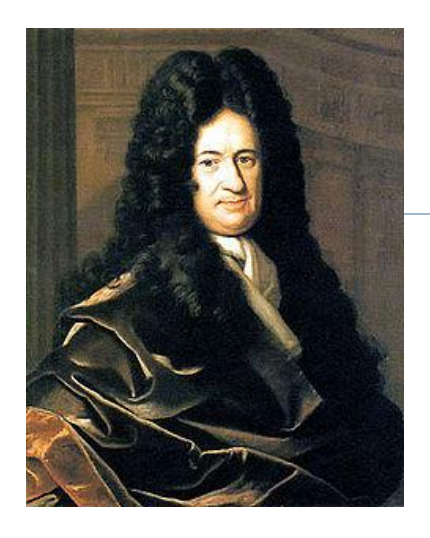

1680 год: Г.В. Лейбниц «Наброски некоторых новых соображений относительно человеческой жизни и числа людей» (опубликовано через 200 лет)

- Каждому возрасту соотнес вероятность умереть
- Рассчитал среднюю продолжительность жизни для возраста *0* лет и для *х* лет
- Выдвинул гипотезу стационарного населения: **«рождаемость людей всегда остается постоянной и настолько равна смертности, что общая численность людей остается практически неизменной, и даже число людей в каждом возрасте практически не меняется»**

### 1693 год: Э. Галлей доклад в Королевском обществе: **«Оценка смертности человека на основе старых таблиц рождения и отпеваний г. Бреслау с попыткой рассчитать пожизненную ренту»**

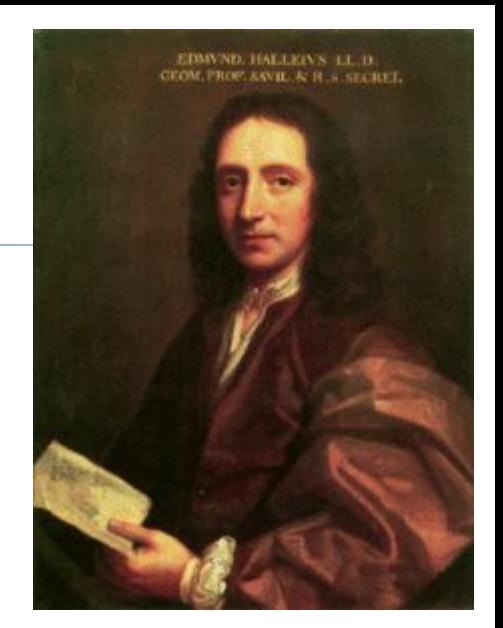

 Предложил **Метод смертных списков** для расчета таблиц смертности: исходный показатель – числа умирающих

$$
{}_{n}d_{x} = \frac{ {}_{n}M_{x}}{M}
$$

- Рассчитал таблицу смертности для реального закрытого населения
- Предложил идею **закрытого населения**: **«Изучение смертности требует, чтобы по возможности те люди, которых мы изучаем, не мигрировали и умирали там, где были рождены. То есть чтобы не было ни роста населения за счет иммиграции, ни убыли за счет эмиграции»**
- Предложил методы расчета страховых тарифов

# 1842 год: У. Фарр

- Предложил демографический метод расчета таблиц смертности (одновременно с А.Кетле)
- Показал различия *коэффициента смертности* и **вероятности умереть**, их взаимосвязь
- Сравнил коэффициенты смертности по регионам и по профессиям

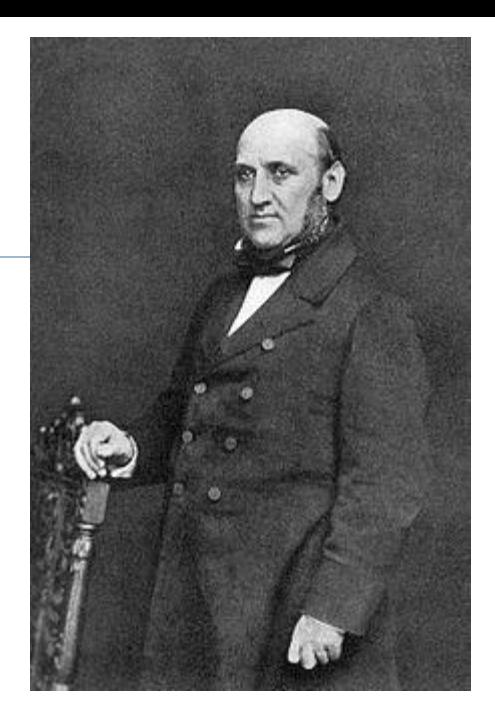

Формула Кетле-Фарра (исторически первая, положившая начало демографическому методу построения таблиц смертности), построена с допущением линейного изменения числа смертей в возрастных интервалах

Однолетние возрастные интервалы:

$$
q_x = \frac{2\cdot_1 m_x}{2 +_1 m_x}
$$

п-летние возрастные интервалы:

$$
{}_{n}q_{x}=\frac{2n\cdot {}_{n}m_{x}}{2+n\cdot {}_{n}m_{x}}
$$

$$
_{n}\, q_{_{i}}\leq 1
$$

В России первые таблицы смертности, рассчитанные современным, демографическим методом, появились только в начале XX века, после переписи 1897 года, поскольку впервые были получены данные для расчета знаменателя возрастных коэффициентов смертности: Р

### Построение таблиц смертности для условного поколения

 Главная проблема заключается в переходе от <sub>n</sub><sup>m</sup><sub>x</sub> к<sub>n</sub>q<sub>x</sub>. Решается с помощью следующего уравнения (Гревилл – 1943г., Чанг – 1968г.)

$$
{}_{n}q_{x} = \frac{n \cdot {}_{n}m_{x}}{1 + (n - {}_{n}a_{x}) \cdot {}_{n}m_{x}}
$$

15

 $n_{n}$ 

Время, прожитое до наступления смерти умершими в возрастном интервале, или доля возрастного интервала, прожитая до смерти умершими в данном интервале. В формуле Фарра-Кетле равно ½.

Формула Гревилла для построения кратких таблиц смертности

Одна из возможных формул перехода от m к nq.:

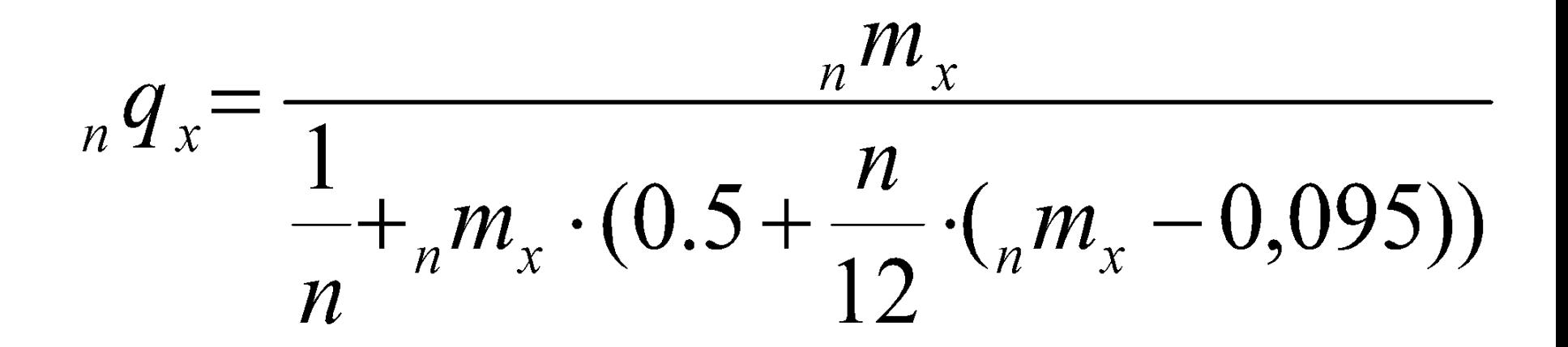

# **Литература:**

- Денисенко М.Б., Калмыкова Н.М. Демография, раздел 3
- Preston S., Heuveline P., Guillot M. Demography: Measuring and Modeling Population Processes, главы 2 и 3
- Дарский Л.Е., Тольц М.С. Демографические таблицы. М., 2013. Раздел II

http://www.demoscope.ru/weekly/knigi/darskij\_tolc/darskij\_tolts.pdf

- The Human Mortality Database: http://www.mortality.org/
- База РЭШ http://demogr.nes.ru/index.php/ru/demogr\_indicat/data

# **Демографический анализ**

ТАБЛИЦЫ СМЕРТНОСТИ

# План лекции:

- 1. Демографические таблицы: виды, требования к построению
- 2. Таблица смертности: построение, взаимосвязь показателей

# ДЕМОГРАФИЧЕСКИЕ ТАБЛИЦЫ -

- УПОРЯДОЧЕННЫЕ РЯДЫ ВЗАИМОСВЯЗАННЫХ ВЕЛИЧИН, ХАРАКТЕРИЗАЮЩИХ ТЕЧЕНИЕ ОДНОГО ИЛИ НЕСКОЛЬКИХ ДЕМОГРАФИЧЕСКИХ ПРОЦЕСОВ В КОГОРТЕ
- ЧИСЛОВЫЕ МОДЕЛИ, ОТРАЖАЮЩИЕ

1. ИНТЕНСИВНОСТЬ ДЕМОГРАФИЧЕСКОГО ПРОЦЕССА В ЗАВИСИМОСТИ ОТ СОБСТВЕННОГО ВРЕМЕНИ КОГОРТЫ

**, КОГОРТЫ ПОД ВОЗДЕЙСТВИЕМ** 2. ИЗМЕНЕНИЕ ЧИСЛЕННОСТИ САМОЙ ДЕМОГРАФИЧЕСКОГО ПРОЦЕССА

# **Демографические таблицы – один из наиболее распространенных видов представления демографических процессов в реальной или условной когорте**

- XVII век таблицы смертности (Дж. Граунт)
- XVIII век таблицы брачности (И. Мюре)
- XIX век таблицы рождаемости (Р.

21 Бек)

# Демографические таблицы

• ОБЩИЕ –

для повторяющихся демографических событий:

- рождения
- браки

### **Основной показатель** – коэффициент

• СПЕЦИАЛЬНЫЕ –

для неповторяющихся демографических событий

- смерти
- рождения по очередности
- браки по очередности

**Основной показатель** –

вероятность наступления события

# Демографические таблицы

#### • ПРОСТЫЕ –

один демографический процесс

таблицы единственного выбытия

(Single Decrement Table)

### • КОМБИНИРОВАННЫЕ –

несколько демографических процессов

таблицы множественного выбытия (Multiple-Decrement Table) Основные распределения любой таблицы

1. распределени**Є динильвещию ГА**<sub>р</sub>ВЫО БИНИЯ лиц в точном возрасте i, для которых не наступило изучаемое неповторяющееся событие

2. распределение вероятностей (рисков) <sub>і+1</sub>q<sub>і</sub> наступления события между точными возрастами i и i+1.

$$
_1q_i = \frac{1e_i}{N_i}
$$

3. распределение неповторяющихся событий <sub>1</sub>е<sub>i</sub>, наступивших в возрасте i исполнившихся лет (т.е. между точными возрастами i и  $i+1)$  $\lambda T$  $\lambda$  T

$$
{}_{1}e_{i} = N_{i} - N_{i+1}
$$

Еще одно распределение можно вывести из предыдущих: вероятность <sub>P<sub>i</sub> ненаступ<u>дения</u> события между точными</sub> возрастами i и i+1:

### ТАБЛИЦА ЕДИНСТВЕННОГО ВЫБЫТИЯ соотношение показателей

 $_{n}q_{i} = \frac{e_{i}}{n} / N_{i}$  $N_i \cdot_q q_i =_n e_i$  $N_{i} - e_{i} = N_{i+1}$ 

### *Вероятность: дополнительные замечания*

Вероятность наступления события в каждом интервале является средним (или усредненным) риском, относящимся ко всем членам когорты, дожившим до начала данного интервала

Если население гетерогенно (неоднородно) по отношению к изучаемому риску, то с теми, у кого более высокая вероятностью наступления данного события, событие случится в среднем раньше, чем с прочими.

В результате по мере отдаления от исходного события когорты выживающие все больше будут представлять собой индивидов с меньшим риском.

Этот процесс называют *селекцией (survivor bias)*.

### Примеры селекции

### *Иммигранты в среднем демонстрируют лучшее состояние здоровья по сравнению с коренным населением*

#### *• Healthy migrant effect*

Селективность самого процесса иммиграции: мигрируют люди с лучшими характеристиками здоровья

#### *• Salmon Bias*

В старости или заболев, мигранты возвращаются в страну выбытия, и лучшее состояние здоровья иммигрантов в принимающей стране может объясняться недорегистрацией смертей и заболеваний иммигрантов и, как следствие, – более низкими соответствующими коэффициентами

Если имеются агрегированные данные, заранее нельзя понять, с чем связано изменение риска по мере отдаления от исходного события когорты, поскольку возможны 2 варианта:

- влияние «возраста», то есть простое отдаление от момента исходного события (actual duration effect) меняет риск в когорте
- влияние селекции, вызванное гетерогенностью населения

<u>Снижение</u> вероятности со временем может быть вызвано любым из 2х факторов. Рост вероятности связан всегда с отдалением от исходного события (duration effect), т.к. гетерогенность повышает сопротивляемость населения к данному риску. Чтобы скорректировать влияние гетерогенности, нужно постараться понять ее причины и выделить однородные подгруппы населения. Другой способ учета гетерогенности - биографический анализ (event history analysis)

ТАБЛИЦА СМЕРТНОСТИ (life tables, tables de mortalité)

# Числовая МОДЕЛЬ смертности реального или условного поколения, отражающая

- общий уровень смертности

- возрастные особенности смертности

### **Таблицы смертности для условного и реального поколения**

- Для построения таблиц смертности реального поколения требуется собирать информацию в течение почти 100-летнего периода, она будет отражать закономерности вымирания определенной когорты, но с некоторым опозданием
- 30GMepTHOCTb • Таблицы условного поколения – оценки смертности гипотетического поколения. Они оперативно отражают изменение уровня смертности во времени и влияние на

# При построении таблицы используется устойчивая система показателей, рекомендованная в конце XIX века Лондонским институтом актуариев

Общий вид краткой таблицы смертности. Мужчины, Россия, 2001

| X                       | табл<br>$n$ <b>mx</b> | n <b>c</b> <sub>k</sub> | npx            | <u>lx</u> | ndx   | nLx    | $\mathsf T_{\mathsf X}$ | Ex          |  |
|-------------------------|-----------------------|-------------------------|----------------|-----------|-------|--------|-------------------------|-------------|--|
| $\overline{\mathbf{0}}$ | 0,0168                | 0,0167                  | 0,9833         | 100000    | 1666  | 99178  | 5900545                 | 59,0        |  |
| $\vert$ 1               | 0,0011                | 0,0044                  | 0,9956         | 98334     | 432   | 392526 | 5801367                 | 59,0        |  |
| $\overline{5}$          | 0,0006                | 0,0030                  | 0,9970         | 97902     | 293   | 488835 | 5408841                 | 55,2        |  |
| 10                      | 0,0006                | 0,0030                  | 0,9970         | 97609     | 292   | 487370 | 4920006                 | 50,4        |  |
| 15                      | 0,002                 | 0,0100                  | 0,9900         | 97316     | 969   | 484348 | 4432636                 | 45,5        |  |
| <b>20</b>               | 0,0045                | 0,0223                  | 0,9777         | 96348     | 2146  | 476779 | 3948289                 | 41,0        |  |
| 25                      | 0,0058                | 0,0286                  | 0,9714         | 94202     | 2696  | 464772 | 3471510                 | 36,9        |  |
| $\overline{30}$         | 0,007                 | 0,0344                  | 0,9656         | 91506     | 3152  | 450231 | 3006738                 | <u>32,9</u> |  |
| $\overline{35}$         | 0,0094                | 0,0460                  | 0,9540         | 88355     | 4064  | 432339 | 2556507                 | 28,9        |  |
| 40                      | 0,0131                | 0,0636                  | 0,9364         | 84291     | 5358  | 408974 | 2124168                 | 25,2        |  |
| 45                      | 0,0184                | 0,0882                  | 0,9118         | 78933     | 6962  | 378372 | 1715193                 | 21,7        |  |
| 50                      | 0,0257                | 0,1212                  | 0,8788         | 71971     | 8720  | 339314 | 1336821                 | <u>18,6</u> |  |
| 55                      | 0,0342                | 0,1582                  | 0,8418         | 63251     | 10004 | 292512 | 997507                  | 15,8        |  |
| 60                      | 0,047                 | 0,2112                  | 0,7888         | 53247     | 11245 | 239248 | 704995                  | 13,2        |  |
| <u>65</u>               | 0,0607                | 0,2645                  | 0,7355         | 42002     | 11110 | 183031 | 465748                  | 11,1        |  |
| 70                      | 0,0829                | 0,3439                  | 0,6561         | 30892     | 10625 | 128167 | 282717                  | <u>9,2</u>  |  |
| 75                      | 0,1034                | 0,4102                  | 0,5898         | 20267     | 8314  | 80406  | 154550                  | <u>7,6</u>  |  |
| 80                      | 0,1407                | 0,5153                  | 0,4847         | 11953     | 6160  | 43780  | 74144                   | 6,2         |  |
| $85 +$                  | 0,1908                | $\mathbf{1}$            | $\overline{0}$ | 5793      | 5793  | 30364  | 30364                   | 5,2         |  |

# ШКАЛА ТАБЛИЦЫ *х*

- Единственная независимая переменная, которая как правило измеряется в годах, но может измеряться в днях, месяцах (например, при изучении младенческой смертности)
- Шкала таблицы: время, прошедшее с момента формирования когорты (от исходного события)
- В зависимости от шага шкалы (длины возрастного интервала) таблицы бывают:
	- полные (шаг = 1 году)
- $_{33}$  краткие (шаг = 5 или 10 годам)

# КОРЕНЬ ТАБЛИЦЫ

**l**<sub>0</sub>

Все показатели таблицы

рассчитываются в едином масштабе. Масштаб задается КОРНЕМ ТАБЛИЦЫ – условной исходной численностью когорты (число родившихся). Обычно 100 000 человек.

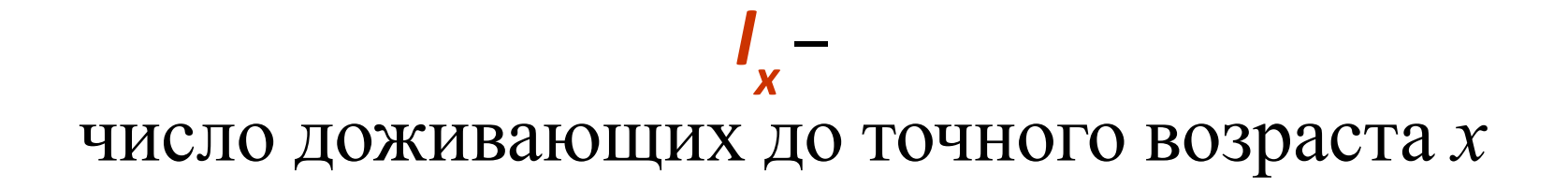

#### I(x) - функция дожития

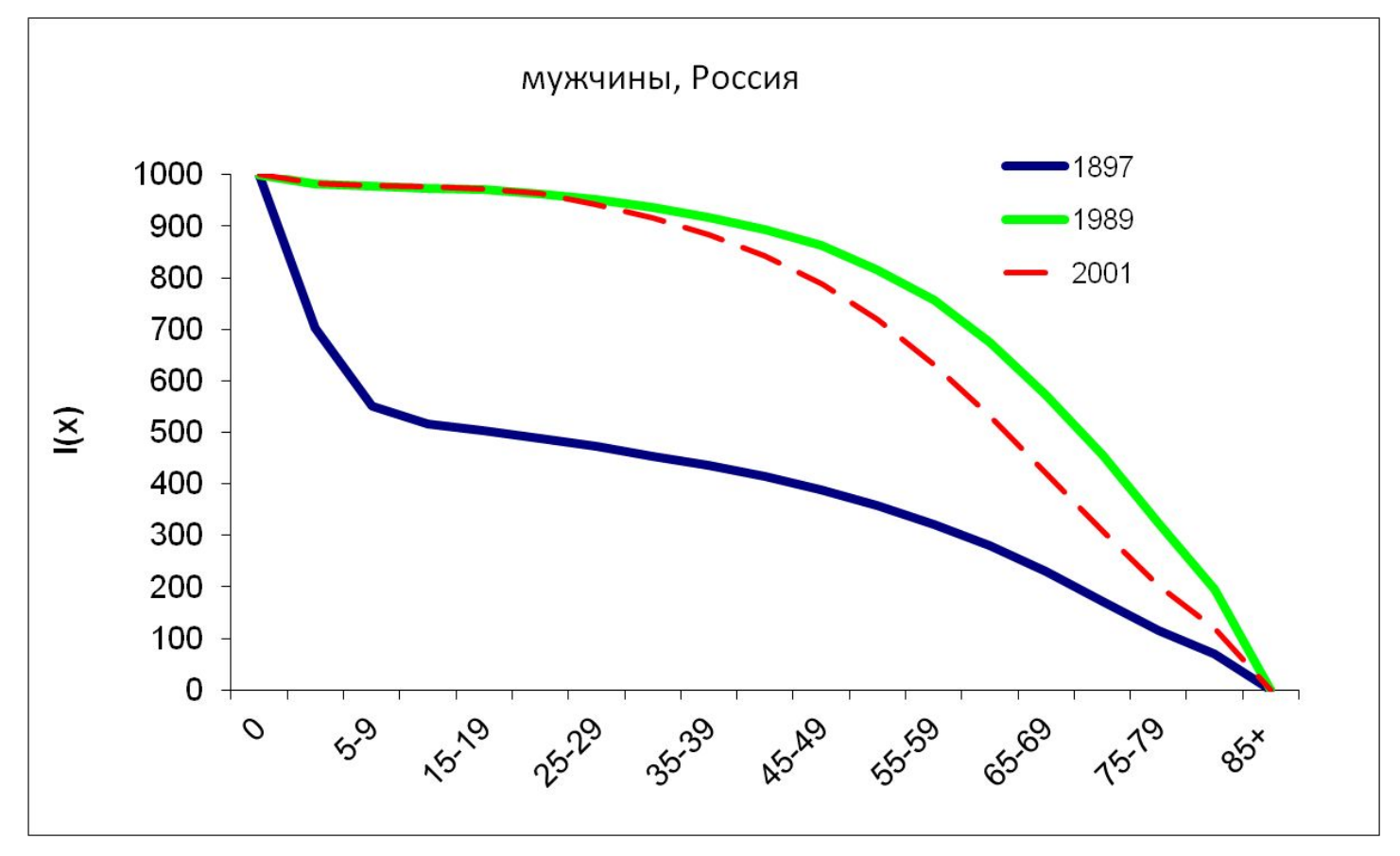

# $I(x)$

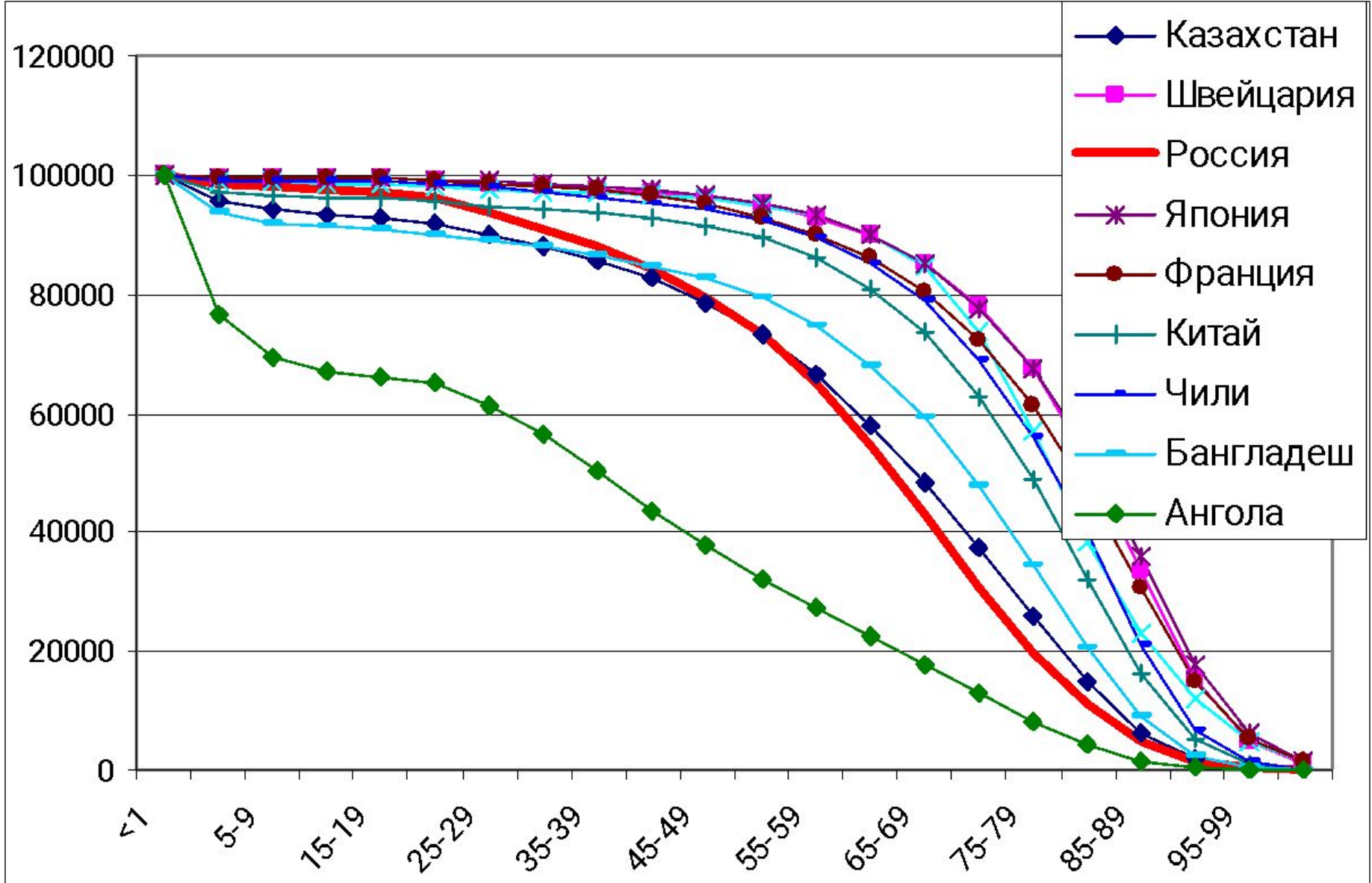

 $d_{n}$  – число умирающих в интервале возраста от *х* до *х+п* 

 $l_x$   $\int_x^{\infty}$   $l_{x+n}$ 

 $_{n}d_{x}=l_{x}-l_{x+n}$ 

 $\sum_{n} d_{x} = l_{0}$ 

#### Мужчины, Россия

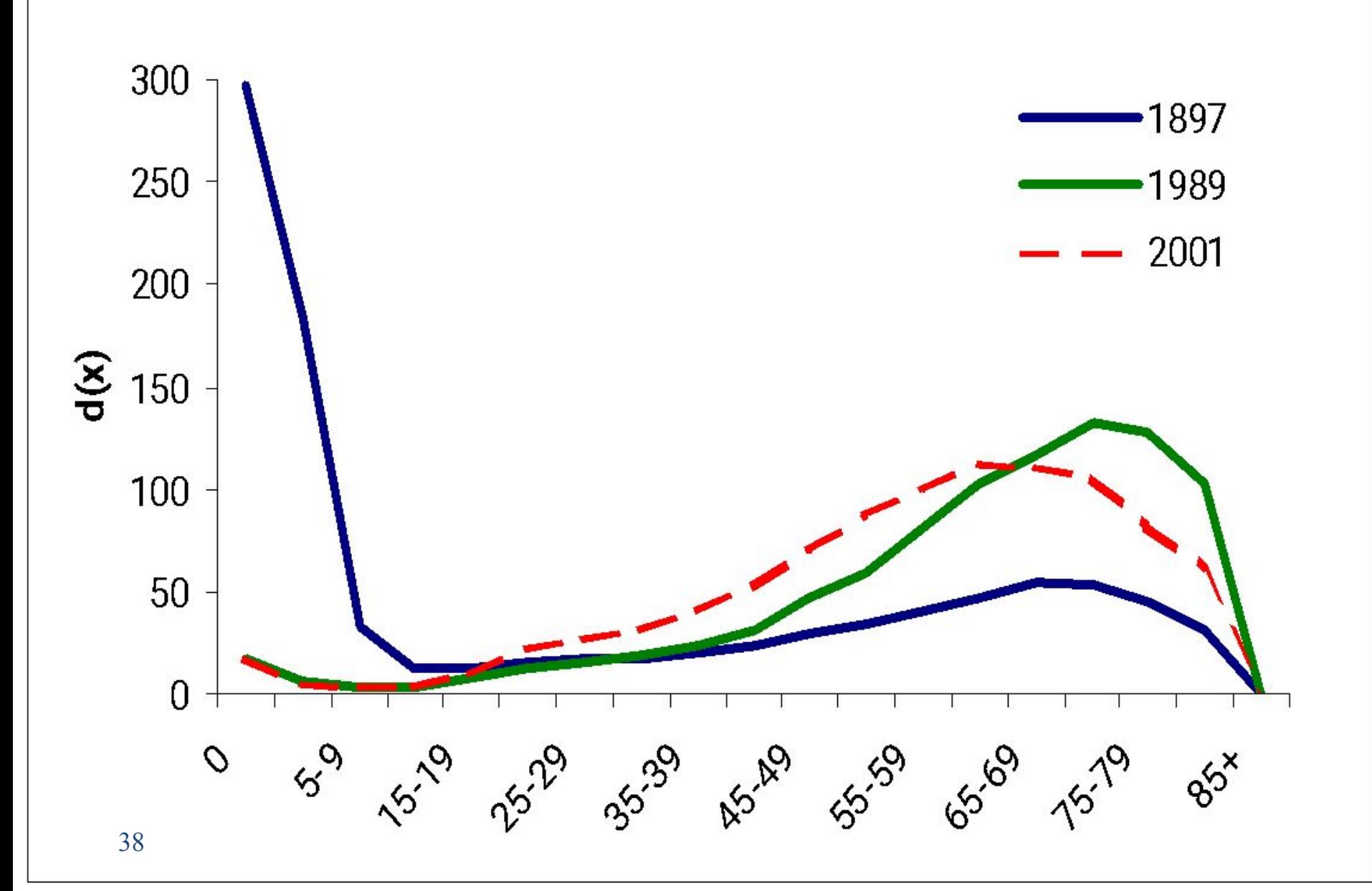

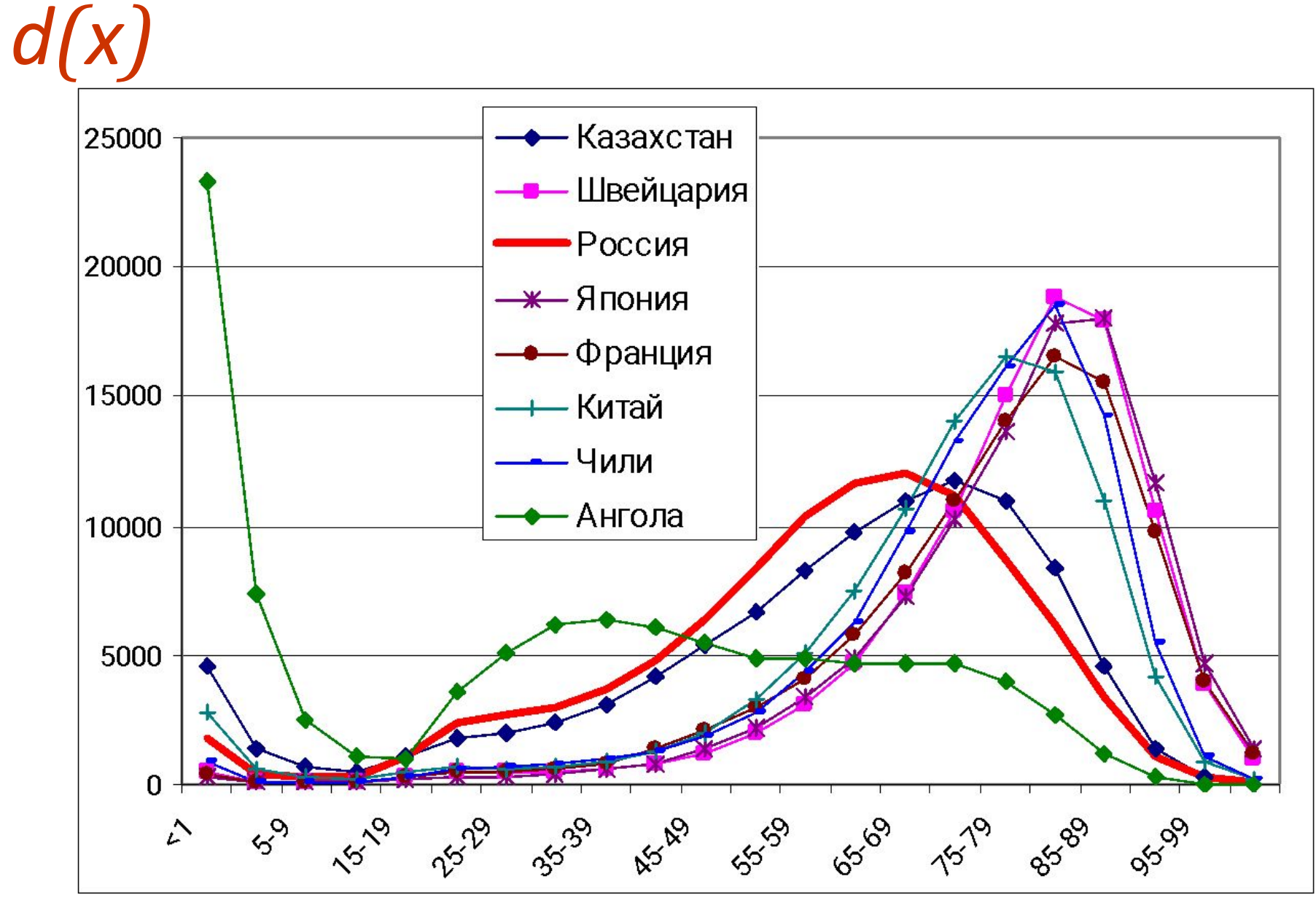

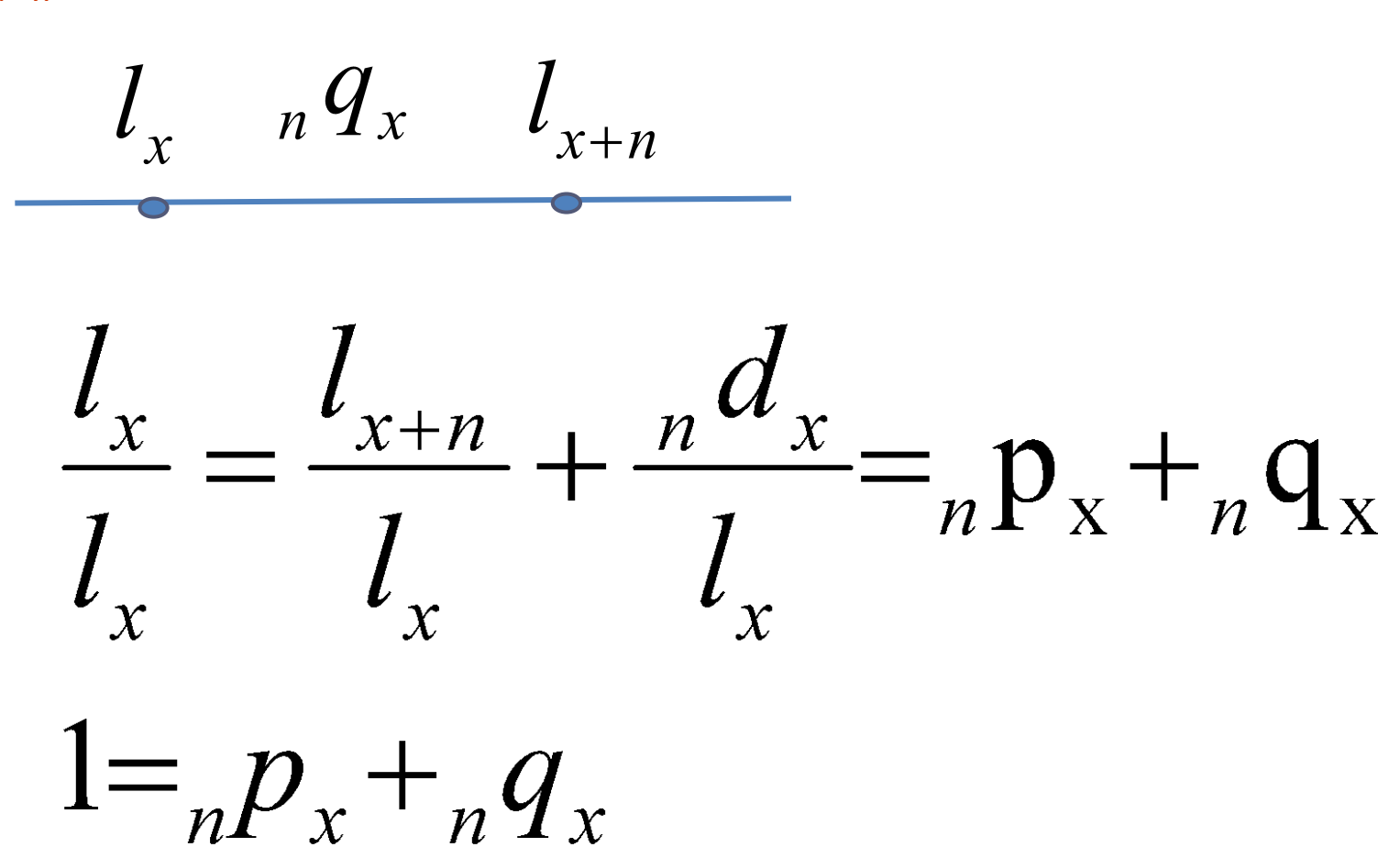

*n px -* вероятность выжить в интервале возраста от *х* до *x+n n qx -* вероятность умереть в интервале возраста от *х* до *x+n*

*n x m* – табличный коэффициент смертности в интервале возраста от

 $\int_0^1$ – вероятность умереть в интервале возраста от *x* до *x+n*

*x* до *x+n*

$$
{}_{n}m_{x}=\frac{n d_{x}}{L_{x}}
$$

$$
{}_{n}q_{x} = \frac{{}_{n}d_{x}}{l_{x}}
$$

Величина коэффициента не

зависит от длины

Величина вероятности

зависит от длины

41 возрастного интервала

возрастного интервала

#### q(x), мужчины, Россия

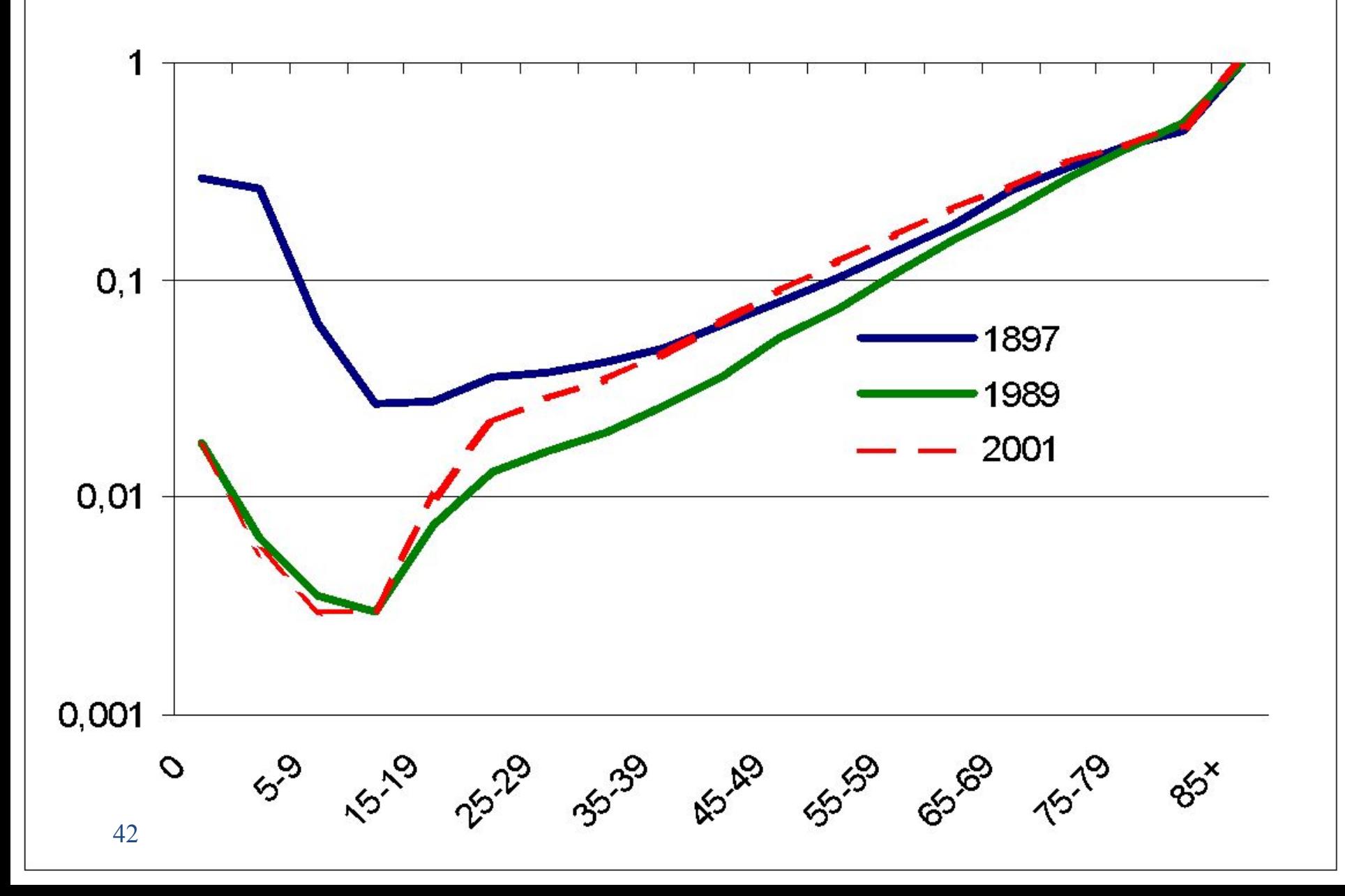

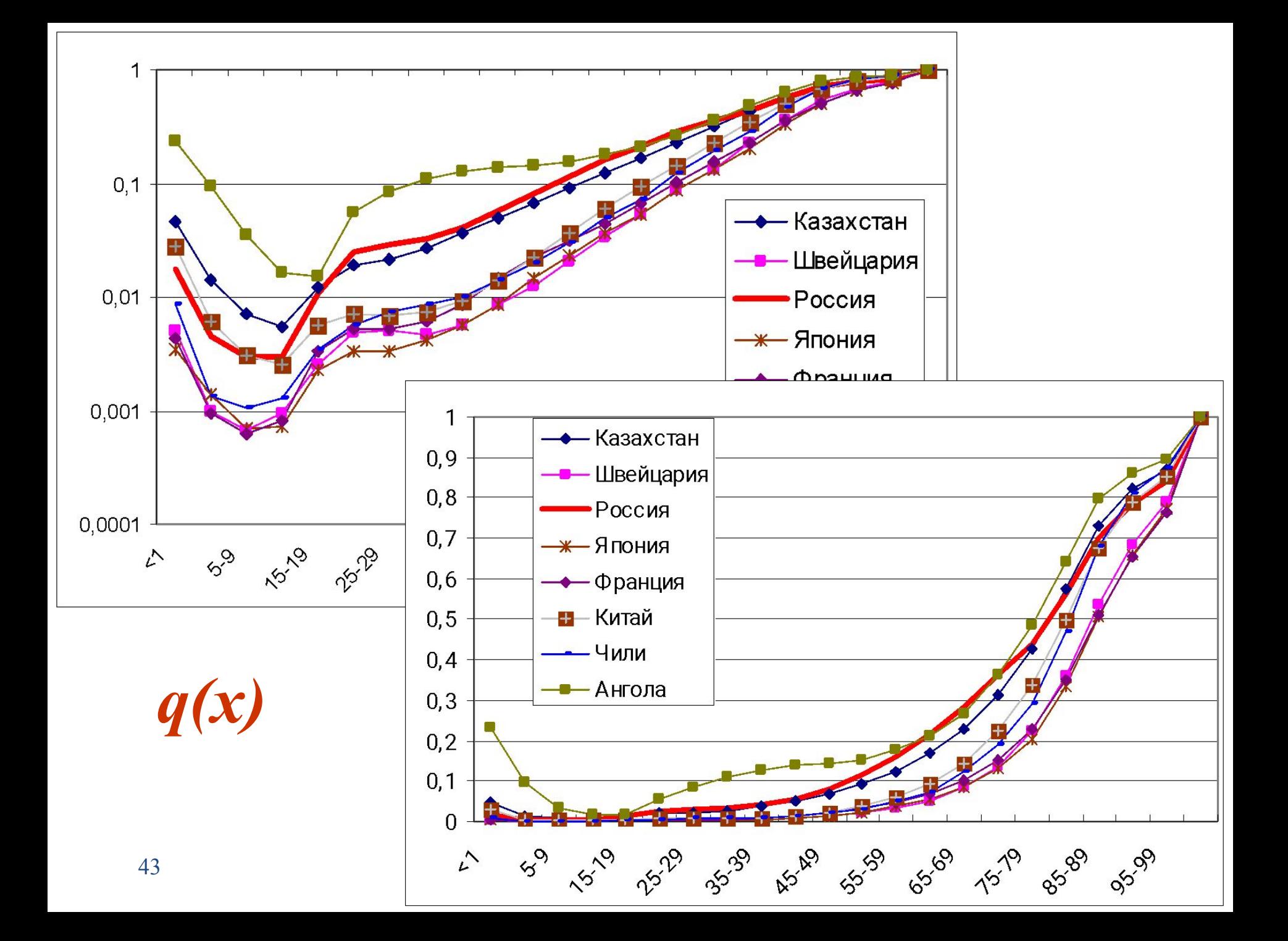

# 1. Число человеко-лет, прожитых в интервале возраста от *х* до *х+п* теми, кто дожил до начала этого интервала 2. Число живущих в интервале возраста от х до x+n в стационарном населении

Упрощенная формула для гипотезы равномерного распределении смертей в возрастном интервале от х до  $x+n$ :

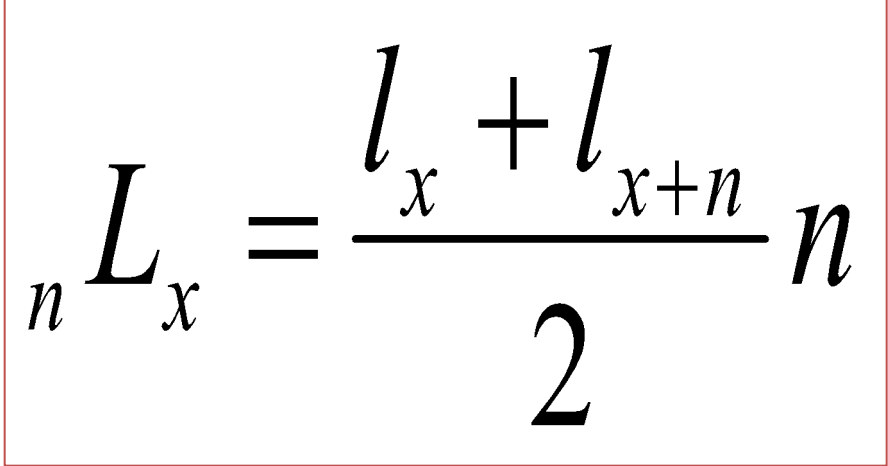

#### мужчины, Россия

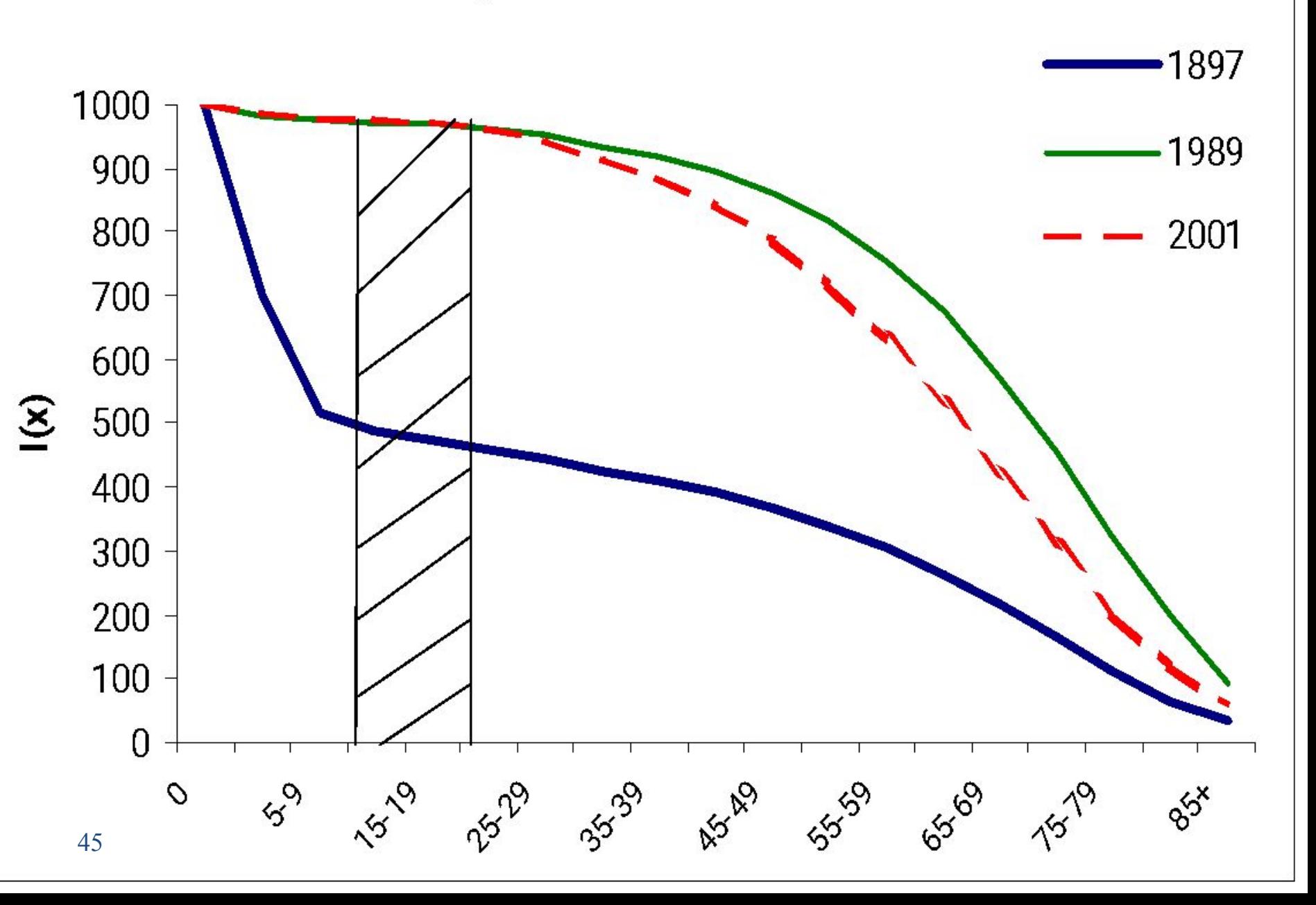

Число человеко-лет жизни, которые предстоит прожить от возраста х до w (предельного возраста таблицы) тем, кто дожил до возраста х

$$
T_x = L_x + L_{x+1} + \dots + L_{x+n} + \dots + L_w
$$

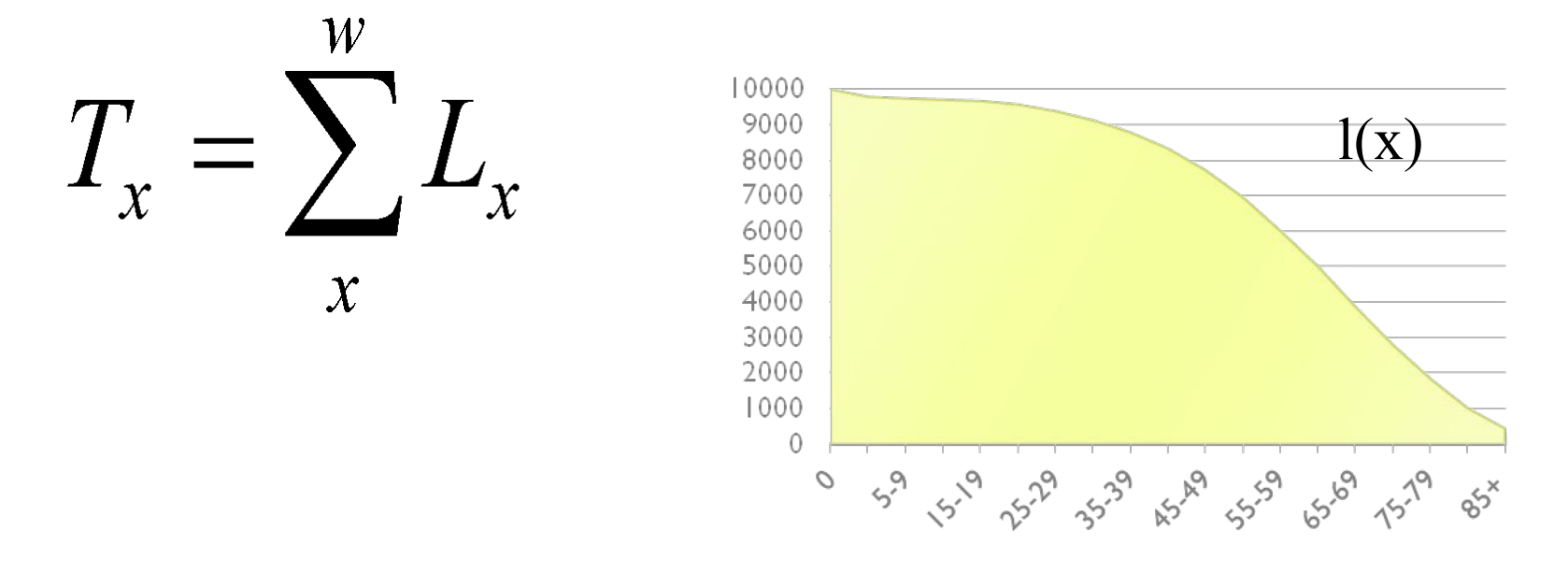

# «Закрытие» таблицы смертности: последний интервал таблицы

Пусть возраст начала последнего интервала таблицы равен а (в нашем примере а=85). В последнем интервале таблицы вероятность умереть равна 1:

$$
_{\infty}q_{a}=1
$$

Поскольку число умерших в последнем интервале равно числу доживших до его начала, то число человеко-лет жизни в этом интервале равно:

$$
{}_{\infty}L_a = \frac{{}_{\infty}d_a}{{}_{\infty}m_a} = \frac{l_a}{{}_{\infty}m_a} = {}_{\infty}T_a
$$

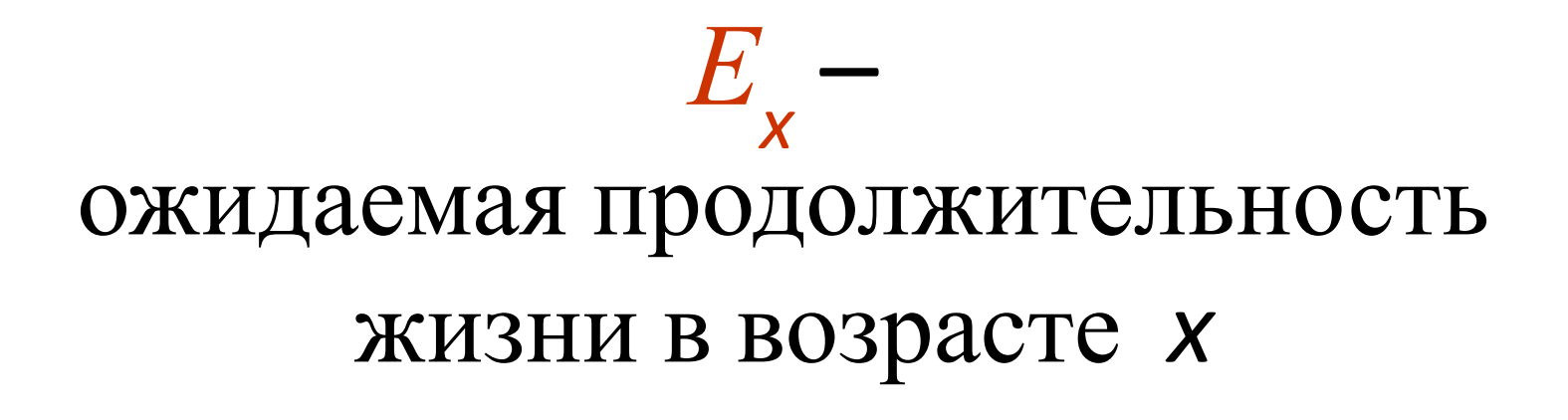

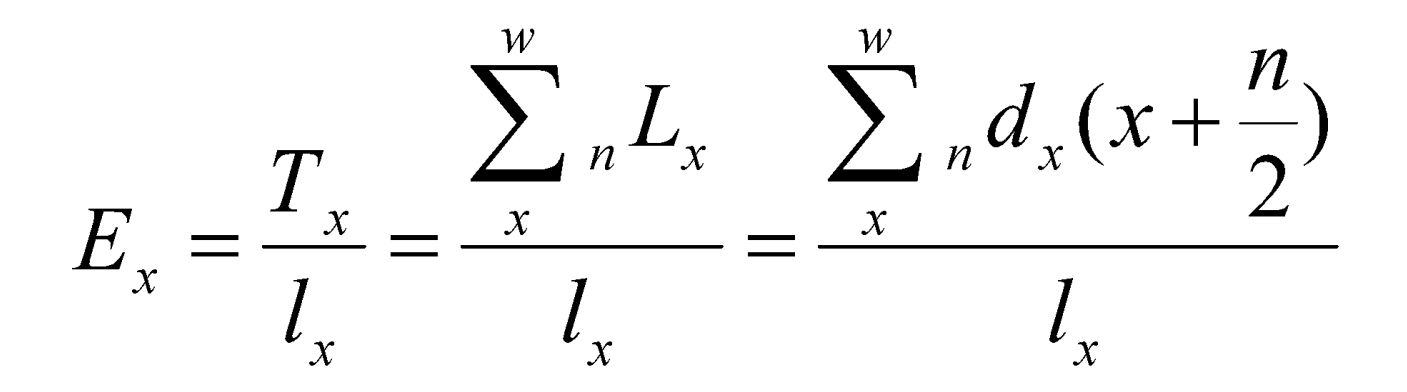

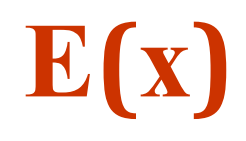

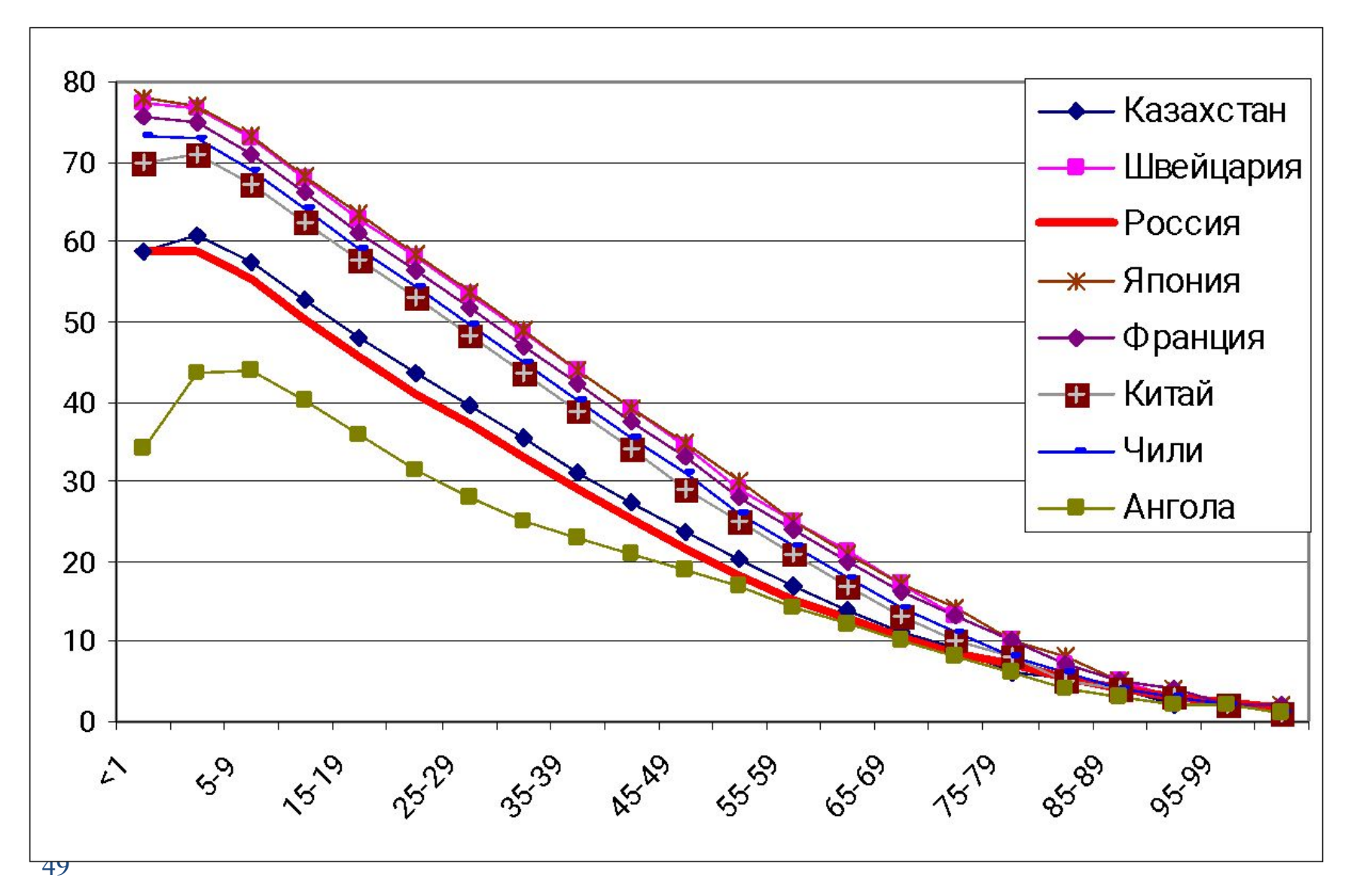

# Динамика продолжительности жизни Е(х), Норвегия, мужчины

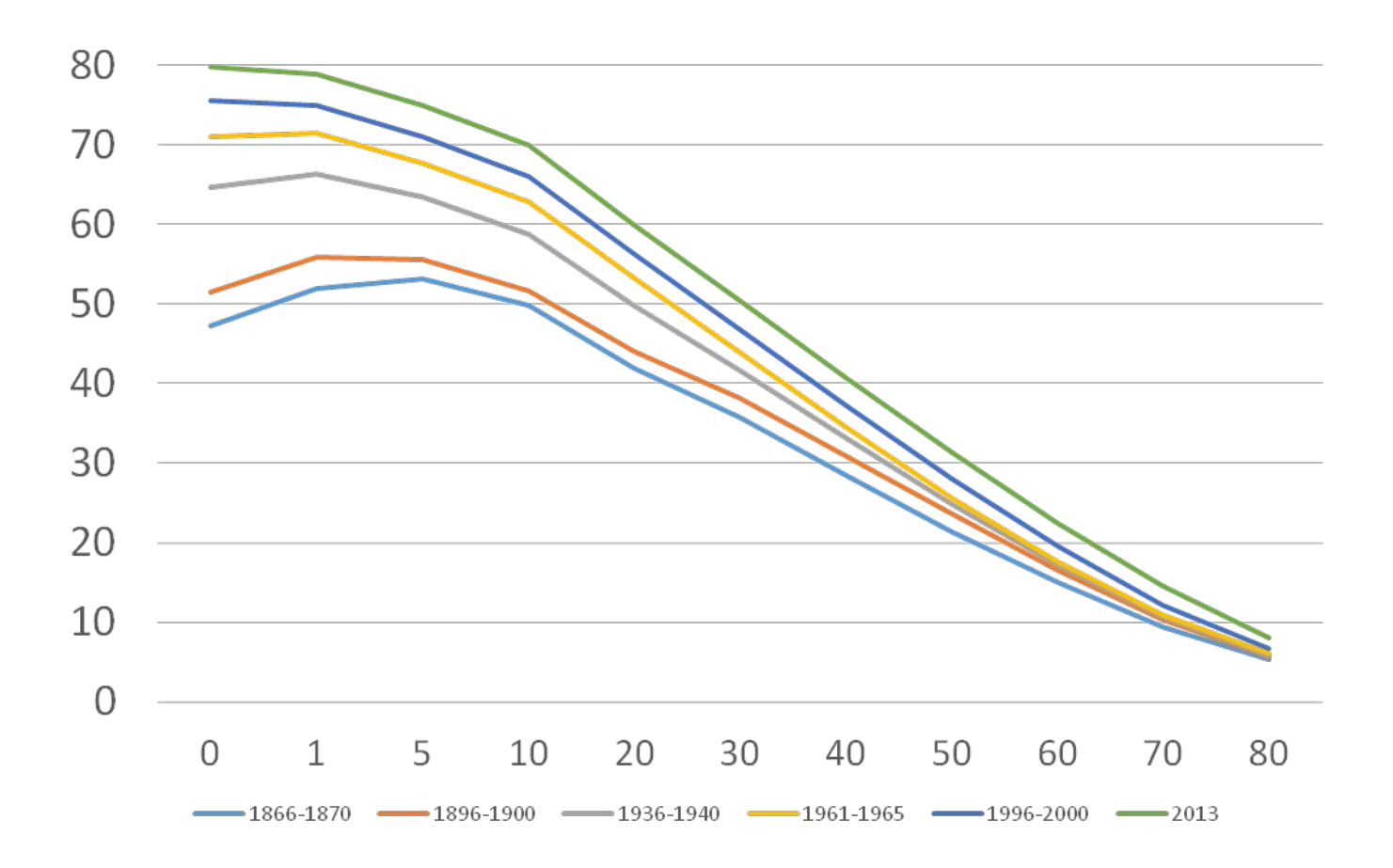

процента и процента и на процента и на процента и на процента и на процента и на процента и на процента и на п<br>В 1751 году стала и на процента и на процента и на процента и на процента и на процента и на процента и на про

65

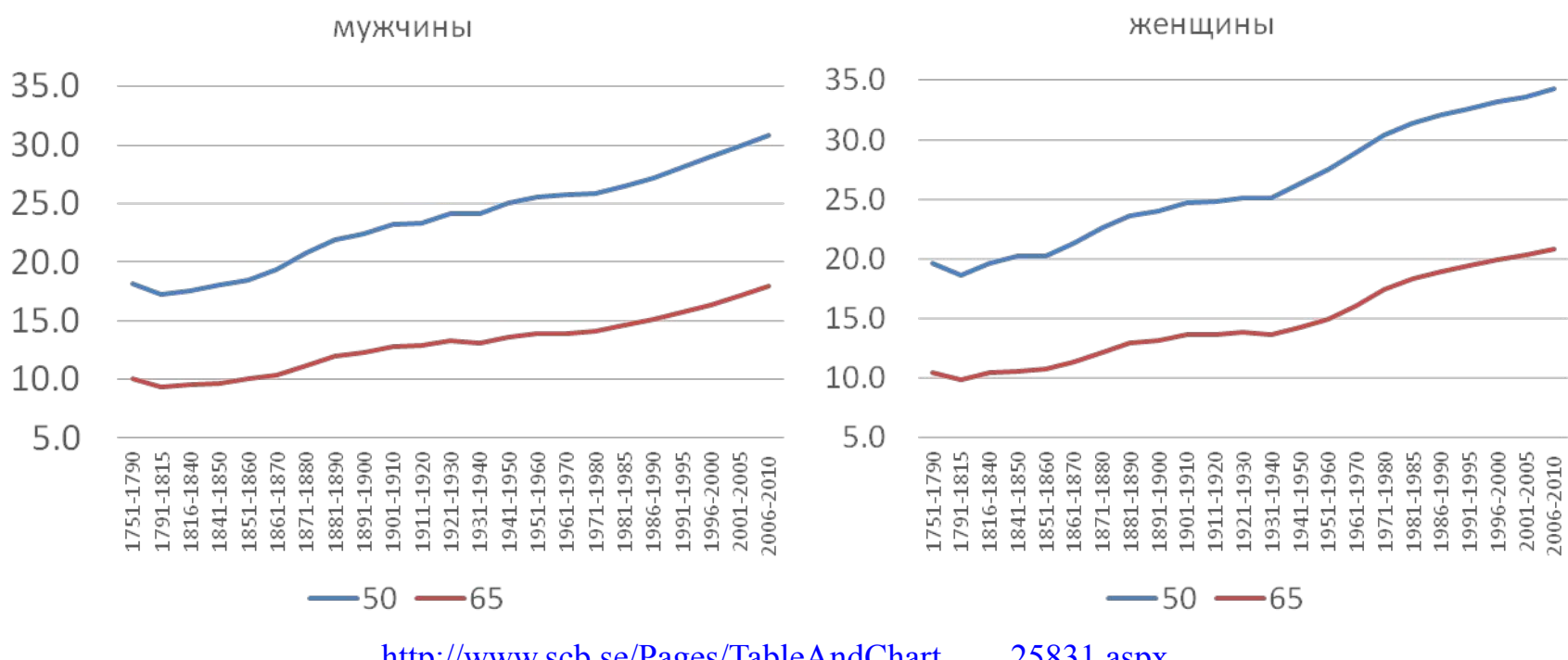

http://www.scb.se/Pages/TableAndChart\_\_\_\_25831.aspx

Россия:

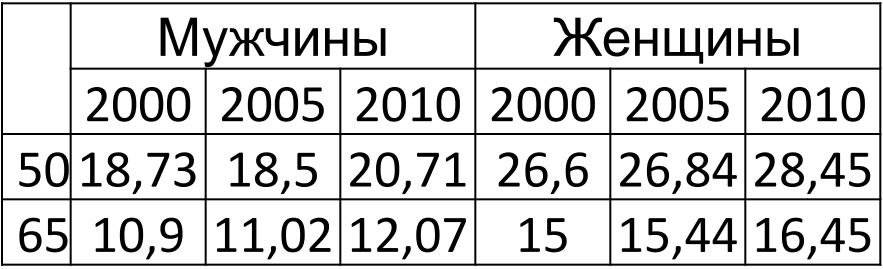

Для условной когорты: Среднее число лет, которое предстоит прожить новорожденному данного года, ЕСЛИ на протяжении всей жизни <u>его поколения сохранится данный</u> <u>порядок вымирания (или данная</u> <u>таблица смертности)</u>

Среднее число лет, которое прожили лица, родившиеся в определенном году (или временном периоде) = Средний возраст смерти

 $E_0 = \frac{T_0}{l_0} - F$ Для реального поколения:

# ожидаемая продолжительность жизни при рождении

52

#### Динамика Е<sub>о</sub> в России, 1965 - 2012 гг.

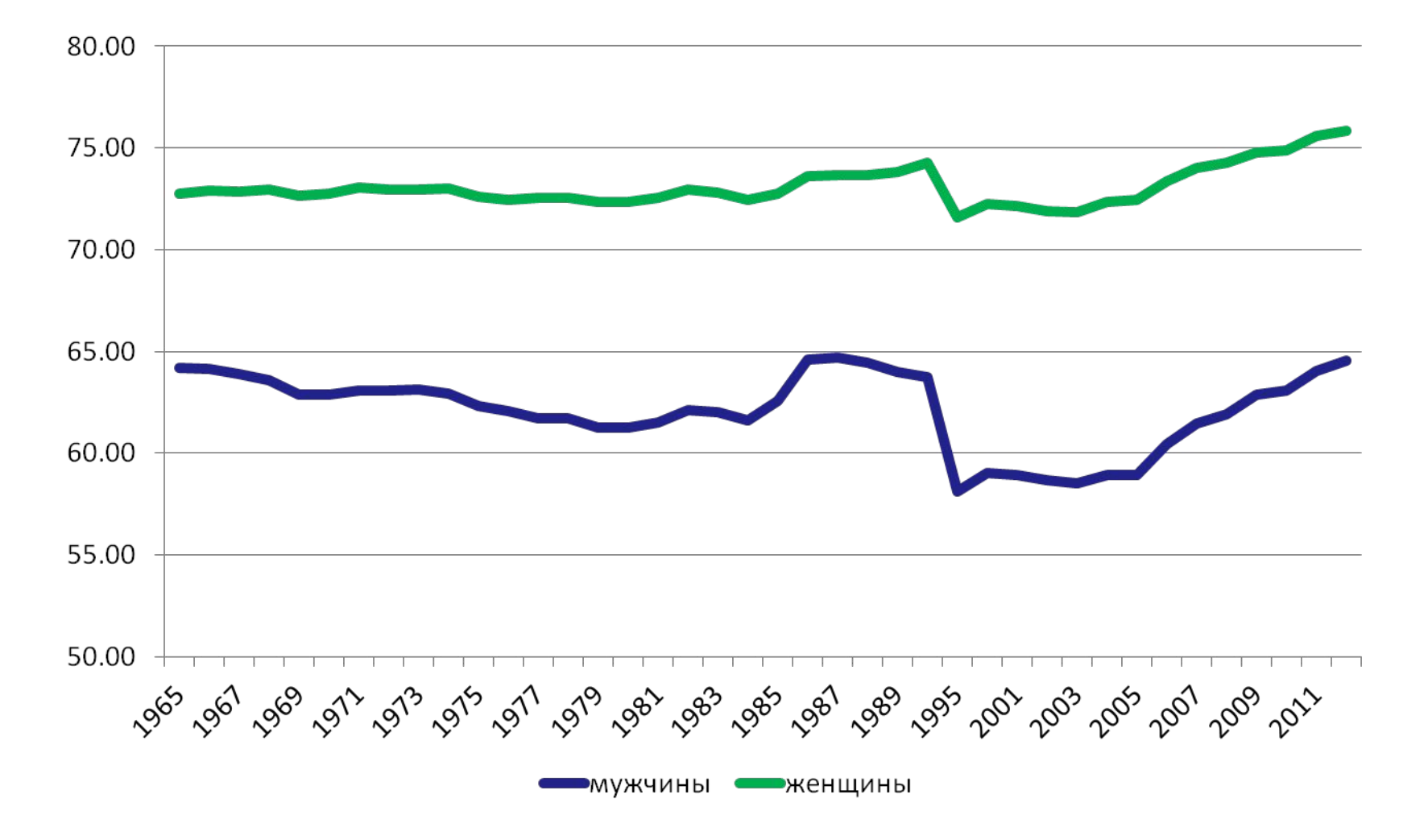

### ПАРАДОКС МЛАДЕНЧЕСКОЙ (ДЕТСКОЙ) СМЕРТНОСТИ

 $E_1$ > $E_0$  при  $q_0$ >I/ $E_0$ В России в 1897 году: Е<sub>о</sub>=32 года  $1/E_0 = 0.03$ q<sub>0</sub>=300‰, т.е. в 10 раз больше

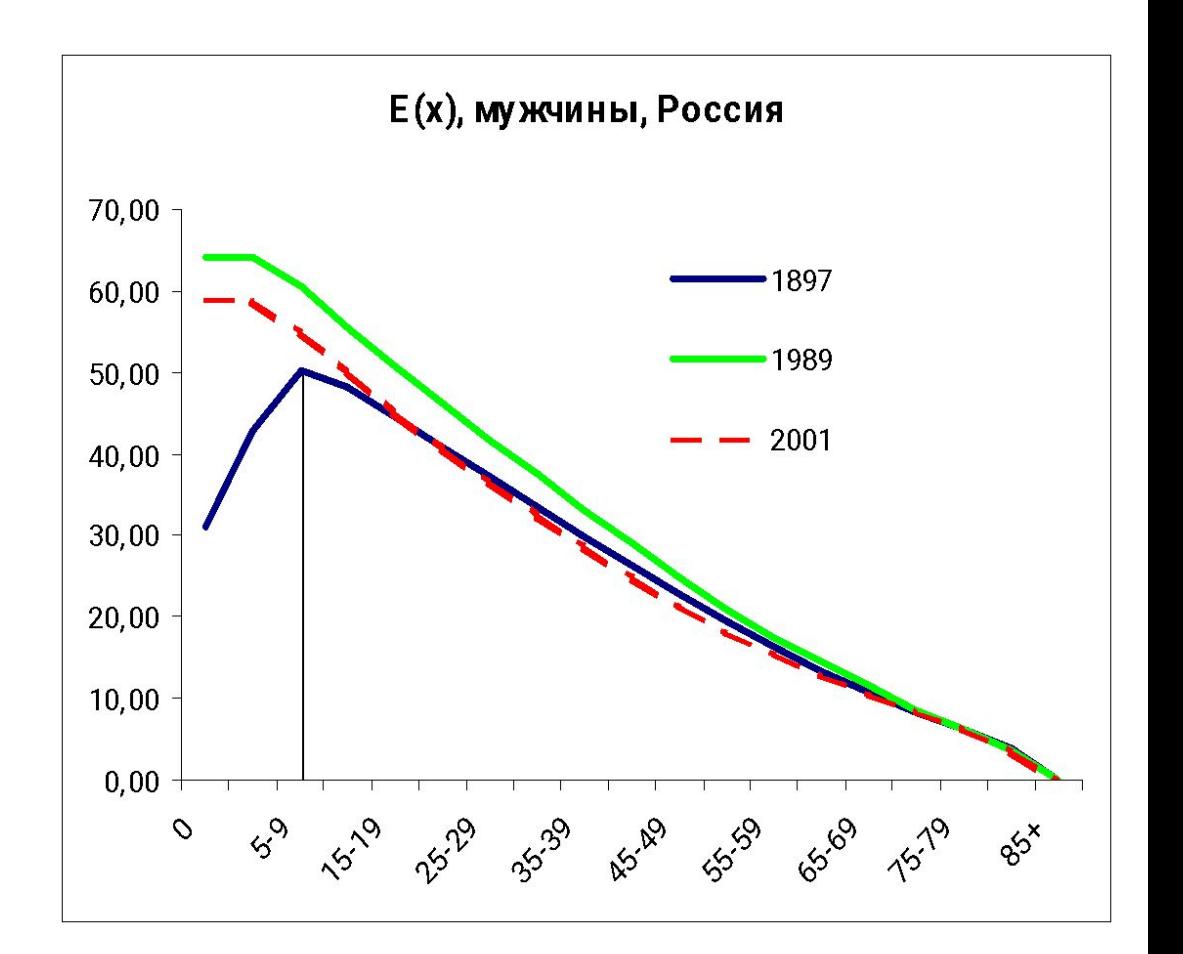

# Отличие  $E_0$  от среднего возраста смерти в данном году

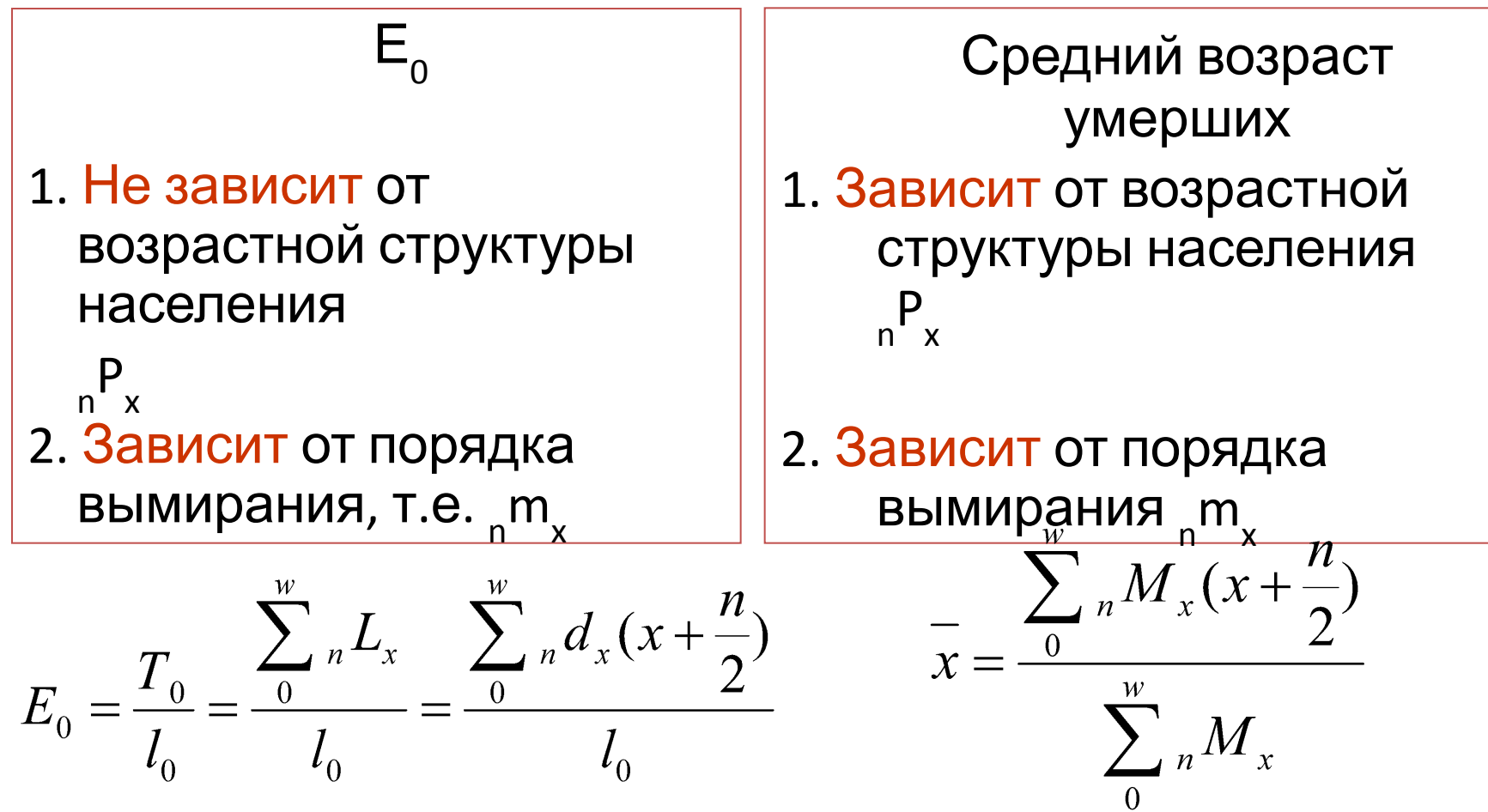

Медианная

продолжительность жизни

*Для новорожденных – возраст, до которого доживет ровно половина исходной численности поколения (0,5l<sub>o</sub>)* 

Модальная продолжительность жизни *Значение, при котором l(x) убывает с максимальной скоростью, d(x) достигает максимума.*

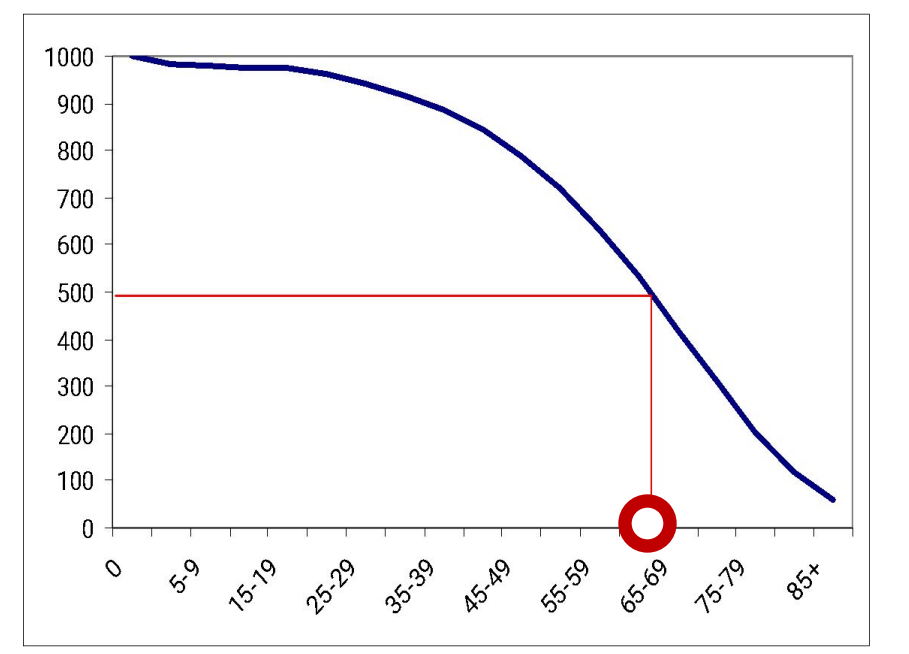

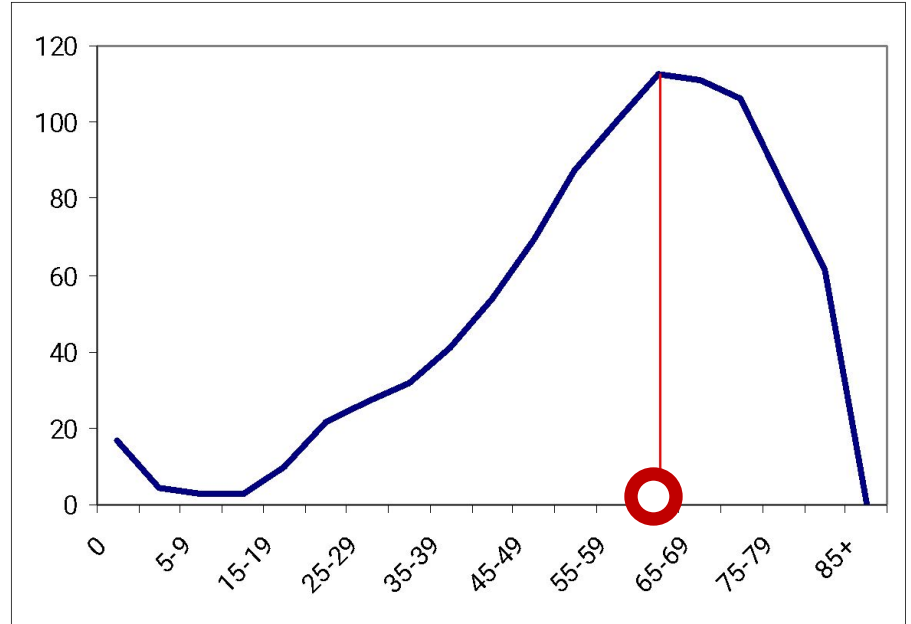

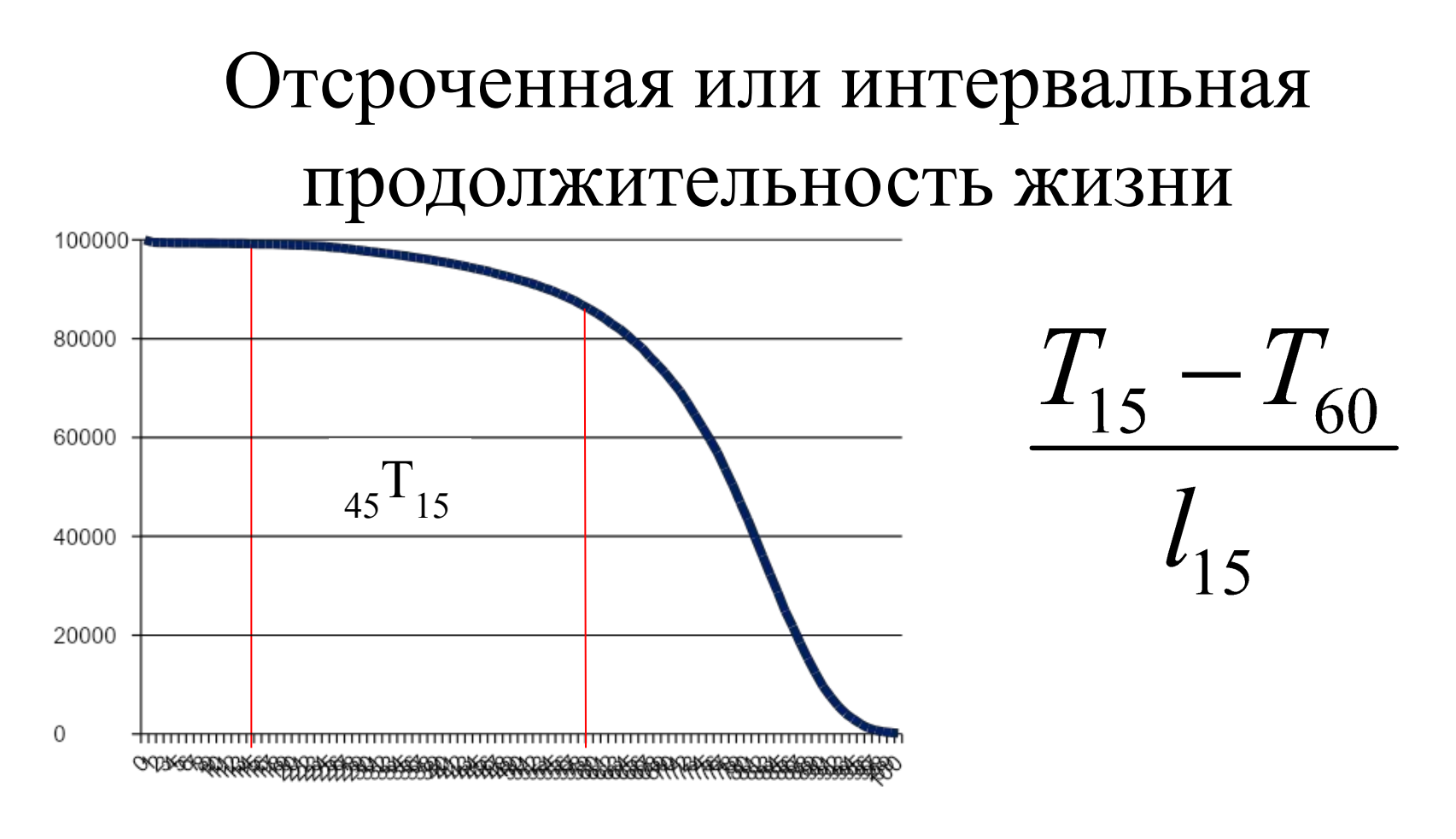

Самарская область, 2008 год,  $\frac{5935985 - 1664860}{0} = 43,1$ женщины 99156

Таблица смертности для календарного года строится на основе повозрастных коэффициентов смертности, которые наблюдаются в реальном населении. Эти коэффициенты смертности преобразуют в вероятности, а затем разворачивается вся таблица.

# **Литература:**

- Денисенко М.Б., Калмыкова Н.М. Демография, раздел 3
- Wunsch G., Termote M. Introduction to demographic analysis. Principles and Methods. Plenum Press, 1976. Разделы 1.2, 3.2
- Preston S., Heuveline P., Guillot M. Demography: Measuring and Modeling Population Processes, главы 2 и 3
- Дарский Л.Е., Тольц М.С. Демографические таблицы. М., 2013. Раздел II

http://www.demoscope.ru/weekly/knigi/darskij\_tolc/darskij\_tolts.pdf

• The Human Mortality Database: http://www.mortality.org/